# **C** から入る **C++**

担当: 金丸隆志

### 第 9 回

 $S$ 

···

# **1** はじめに

今回は「デストラクタ」, 「コピーコンストラク タ」という内容を扱う.

デストラクタは, コンストラクタとは逆にクラスが 消滅するとき(記憶寿命を失うとき) に呼びだされる 特殊なメンバ関数である. デストラクタが威力を発 揮するのはクラスのデータメンバにポインタが存在 する場合である. そのため, 今回は myComplex クラ スから離れて, myString クラスを扱う[1]. myString クラスはポインタをデータメンバとして持つため, 今回の演習にはポインタの知識が必須である.

今回でクラスを用いたプログラミングを行う準備 は終わり, 次回からはより大きなクラスを扱ったプ ログラミングを学ぶことになる.

# **2 C** 言語での文字列の取り扱い

まず, 文字列を扱うクラス myString に触れる前 に, C 言語での文字列の取り扱い方法について復習 しておこう. ただし, ここで扱うは英数字 (ASCII 文字) のみであるとする.

 $\#$ include  $\lt$ stdio.h $>$ 

```
int main(void){
  char s1[] = "Hello";
```
printf(" $sl = \%s\n$ ", s1);

return 0;

}

図 1: C 言語での文字列の取り扱い.

図 1 は, "Hello" という文字列を格納した配列 s1 [] を定義し, それを画面に出力するプログラムのリス トである. 「char s1[] = "Hello";」という命令で, s1[6] という配列がスタック領域に確保され, 図 2 のように文字列が配列に格納される. なお, '\0' は

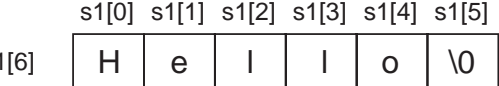

図 2: 配列 s1[6] の内部.

「ヌル (NULL) 文字」と呼ばれ, 文字列の最後に自 動的につけられる.

さて, このようにして定義した文字列 s1 を, 別の 変数 s2 にコピーすることを考えよう.

```
char s1[] = "Hello";char ∗s2;
s2 = s1:
···
```
図 3: 文字列のコピー (失敗例)

ここで s2 を char 型のポインタとして定義し, 図 3 のように「s2 = s1;」を実行すると どうなるだろ

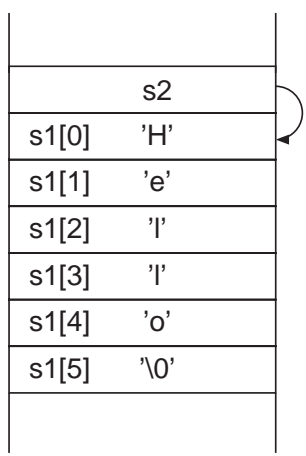

図 4: 「s2 = s1;」の後のメモリのスタック領域の 模式図.

うか. この命令自体はエラーなく実行されるが, こ

れは意図した結果をもたらさない. それは図 4 を見 ると明らかになる. 図 4 は「s2 = s1;」を実行した 後のメモリのスタック領域の模式図である. ポイン タ s2 の指す先が配列 s1[] の先頭になっているが, "Hello" という文字列自体は一つしかなく, 文字列 のコピーが行われたわけではないことに注意しよう.

正しく文字列のコピーを行うには, 例えば図 5 の リストのようにする必要がある. 図 5 のリストのポ

```
\#include \ltstdio.h>#include <string.h> /∗ for strcpy, etc∗/
int main(void){
  char s1[] = "Hello";
  char ∗s2;
```

```
s2 = new char[strlen(s1) + 1];/∗ s2 の領域確保 ∗/
strcpy(s2,s1); /* 文字列のコピー */
```

```
printf("s2=\%s\n", s2);
delete[] s2; /∗ メモリの開放 ∗/
return 0;
```

```
}
```
図 5: 文字列のコピー.

イントは以下の通り.

- strlen(s1) は文字列 "Hello" の文字の長さ, す なわち 5 を返す関数である. よって, 「new char[ strlen(s1)+1 ] 」によって, char 型の変数  $6$  個分の領域がヒープ領域に確保される. "+1" はヌル文字 '\0' の分である.
- strcpy(s2, s1) は, s1 の内容を s2 にコピーす る. ただし, s2 は s1 をコピーできるだけの領 域が確保されていなければならない.
- 確保したメモリはいつも通り「delete[] s2;」で 開放している.

この時のメモリの模式図は図 6 のようになり, コ ピーが成功しているのがわかる. ただし, "Hello" が 格納されている領域は簡略化して描いている.

以上, C 言語における文字列の取り扱いをみたが メモリの「確保/開放」が頻発することが, 文字列の 取り扱いをやっかいにしている.

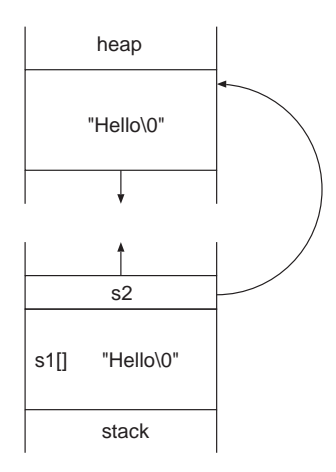

図 6: 図 5 のリスト実行後のメモリの状態の模式図.

以下では, メモリ操作をクラスの内部に隠蔽し, main 関数内ではメモリを意識させないようなクラ スを作成することを目標としよう.

# **3 myString** クラス~デストラクタ

まず, myString クラスの第一版のリストを図 7 に載せた. このリストのポイントは以下の通り.

- myString クラスは文字列の長さを表す変数 length, および, 文字列へのポインタである ∗s を持つ.
- 「myString s1;」と宣言され た時に呼び 出 され るデ フォルト コン スト ラ クタ「myString::myString(void);」では length を 0 で, s を 0, すなわちヌルポインタ (どこも指さな いと保証されているポインタ) で初期化する. なお, myComplex クラスと異なり, コンスト ラクタを cpp ファイルに記述している. その 記述法の違いに注意しよう.
- 「myString s1("Hello");」と 宣 言 さ れ た 時に呼び出されるコンストラクタ「myString::myString(const char∗ str);」で は, length の値設定と s の領域確保, そして s へ の str のコピーを行っている.
- 「˜myString()」は, myString 型の変数が消滅 する時に呼ばれる特別なメンバ関数で, 「デス トラクタ」と呼ばれる. 典型的には, コンスト ラクタで確保されたメモリを開放するために用 いられることが多い.

• データメンバ s をリターンするメンバ関数 getS(void) を定義している. これは「cout  $<< s1.getS() << end! \Rightarrow \forall$  \perintf("%s\n", s1.getS())」などと用いる.

```
(a) myString.h
class myString{
   private:
       int length;
       char∗ s;
   public:
       myString(void);
       myString(const char∗ str);
       \text{TwString}(\text{)}\{\text{delete} \mid \text{s}; \}const char∗ getS(void){ return s; }
```
### };

 $\#$ include  $\lt$ string.h> / $*$  for strlen, etc  $*/$ #include "myString.h"

```
myString::myString(void){
  length=0;
  s = 0:
} /∗ デフォルトコンストラクタ ∗/
myString::myString(const char∗ str){
  length = strlen(str);s = new char[length+1];strcpy(s,str);
} /∗ コンストラクタ ∗/
```
図 7: myString クラス (第一版)

さて, この myString クラスを利用例の図 8 に示 す. この例では, s1 に対してコンストラクタを通し て文字列を設定し, その内容を表示するだけである. では, 「myString s2;」と宣言された s2 に対して 文字列を設定するにはどうしたらよいだろうか.

 $\mathfrak{M}$ えば、文字列を設定済みの s1 を用いて「s2 = s1;」なる代入を実行するのはどうであろうか. しか し, これは図 4 と同じ状況に陥ってしまう. 具体得 的には, 図 9 のような状況になり, s1 と s2 のデー タメンバ s がどちらも同じ領域を指してしまう. す なわち, 文字列のコピーは行われていない.

この問題点を次章で修正し, myString クラスを 拡張していこう.

#include <iostream> #include "myString.h" using namespace std;

```
int main(void){
    myString s1("Hello");
   \text{cout} \ll \text{"sl}=" \ll \text{s1.getS}() \ll \text{end}return 0;
}
```
図 8: myString クラス (第一版) の利用.

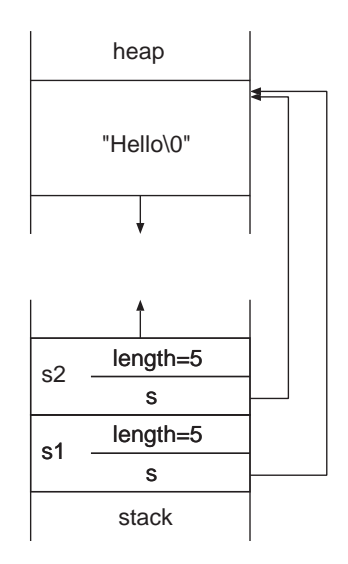

図 9: 「s2 = s1;」を実行した後のメモリの模式図 (コピーの失敗例).

# **4 myString** クラスの拡張

### **4.1** 代入演算子の多重定義

前章に引続き myString クラスを考えよう. 「myString s1("Hello");」, 「myString s2;」で宣言 された s1, s2 に対し, 「s2 = s1;」を実行した時に 文字列が正しくコピーされるようにしたい.

「=」演算が実行したときに行われる機能を追加 (変更) したいのであるから、「= 演算子 (代入演算 子)」の多重定義をすればよいと想像がつく.

具体的には図 10 の内容を図 7 のリストに追加す ればよい.

ポイントは以下の通りである.

 $\bullet$   $\lceil s2 \rceil$  =  $s1$ ; が実行される時, 内部的には 「s2.operator=(s1);」が実行される.

# public:

···

myString& operator=(const myString& x); ···

### **(b) myString.cpp**

```
···
```
myString& myString::operator=(const myString& x){ /∗ 実際は 一行 ∗/ delete[] s;  $length = x.length;$  $s = new char[length+1];$ strcpy(s, x.s); return(∗this); } ···

図 10: myString クラスにおける = (代入) 演算子 の多重定義.

- 「s2 = s1;」が実行される時, s2 のデータメン バ s が指していた領域は一旦開放する必要が あるため「delelte[] s;」命令を実行する.
- 文字列のコピーは第一章からおなじみのもので ある.
- 「return(\*this);」は, 「s3 = s2 = s1;」なる記 法を許すためのものであるが, ここではとりあ えず決まり文句と思って構わない.

以上により, 「s2 = s1;」命令で正しく文字列がコ ピーされるようになる [3].

# **4.2** コピーコンストラクタ

···

さて, myString クラスにもう一つ機能を追加し よう. string test.cpp で図 11 のように s2 を s1 で 初期化する機能をつけたい.

myString s1("Hello"); myString s2 = s1; /∗ s1 による初期化 ∗/ ···

図 11: s1 による s2 の初期化.

= があるので, 代入演算子による代入が行われそ うであるが,実はそうではない. C++ では代入と 初期化には厳密な区別があり, 図 11 では代入は行 われず, 初期化が行われるのである. そのため図 11 のリストをそのまま実行すると, 図 9 と同じ状況に なり, やはり意図した動作ではない.

正しく初期化が行われるには, 「myString 型の オブジェクトを受取って初期化を行うコンストラク タ」を定義しなければならない. これをコピーコン ストラクタと呼ぶ. 具体的には, 図 12 のように記 述する.

public: ···

> myString(const myString& x); /∗ コピーコンストラクタ ∗/ ···

myString::myString(const myString& x){

```
/∗ 演習として記述してもらいます ∗/
```

```
}
```
図 12: コピーコンストラクタ

# **5** まとめ

myString クラスを記述し, さらに「代入演算子の 多重定義」および「コピーコンストラクタ」を追加 した.

ここまでで何が可能になったかを図 13 にまとめ ておこう. C 言語において図 13 のように「文字列 の初期化・代入」などをしようと思うと, 図 5 のよ うにポインタ操作が必須である. しかし, C++ で はポインタ操作はクラスの内部に隠蔽されているた め, 図 13 のように, ポインタを意識しない記述が可 能になる.

つまり, myString クラスを作成しデバッグをしっ かりした後は, myString クラスを利用することでポ インタを操作する機会が減り, バグを減らすことが できる, というわけである.

··· myString s1("Hello"); myString  $s2 = s1$ ; /∗ コピーコンストラクタ呼び出し ∗/ myString s3; myString s4;

```
s3 = s1; /∗ 代入演算子呼び出し ∗/
s4 = "Bonjour"; /∗ [3] を参照 ∗/
···
```
図 13: myString 型の変数の様々な利用法.

#### [課題]

- (1) 図 7 および図 8 のリストを記述し, コンパイ ルが通り, うまく機能することを確認せよ.
- (2) (1) で記述した string test.cpp に「myString s2;」なる宣言, および 「s2 = s1;」という代入 を追加し, 実行せよ. これはアプリケーション エラーとなるが, これは何故だろうか.

[ヒント]:代入後のメモリの状態は図 9 のよう になっている. main 関数が終了するとき, s1 と s2 に対してデストラクタが呼ばれる. この 時何が起こるか考えると良い.

(3) (1), (2) のソースを引続き用いる. 図 10 のリ ストを myString.h, myString.cpp に追加し, 代 入演算子の多重定義を行え.

コンパイルおよび実行を行い, 「s2 = s1;」と いう代入が正しく行われることを確認せよ.

(4) 前問までのソースをそのまま用いる. 図 12 の コピーコンストラクタを追加せよ. ただし, コ ピーコンストラクタ内部は自分で記述せよ.

[ヒント]:図 9 の代入演算子の多重定義とほとん ど同じで, myString 型の変数 x の内容をデー タメンバの length と s にコピーすればよい. ただし,「delete[] x;」と「return(∗this);」は不 要である.

(5) (時間が余った人 **or** 興味のある人向け):付録 A の「+ 演算子の多重定義」を追加し, 「s3 = s1+s2;」という命令が実行できることを確 認せよ.

# **A +** 演算子の多重定義

今回の演習では, クラスのデータメンバにポイン タがある例として myString クラスを作成し, 利用 することを学んだ.

しかし, 今回作成した機能は「初期化, または代 入して画面に表示するだけ」であり, ややもの足り なく感じるかもしれない.

そこで, 本章では myString クラスにおける + 演 算子の多重定義を行う. これは, 「s1="Hello "」, 「s2="World"」であるときに「s3 = s1 + s2;」を実 行すると, 「s3 = "Hello World"」とすることがで きる演算である. 図 14 にリストを示した.

このように, myString クラスに機能を増やすこと で, 実用的なクラスにすることができるようになる.

### **(a) myString.h**

public:

···

```
···
```
myString operator+(const myString& x);

### **(b) myString.cpp**

···

myString myString::operator+(const myString&  $x$ }{

int ll; char∗ ss;

```
ll = length + x.length;
ss = new char[ll+1];strcpy(ss, s);
strcat(ss, x.s); /∗ ss の末尾に x.s を付加 ∗/
```
myString SS(ss); delete[] ss;

return(SS);

```
}
```
図 14: myString 型における + 演算子の多重定義.

# 参考文献

[1] 「myComplex」,「myString」のようにクラス 名の名前に "my" を付けているが, これは特に 必要なわけではない. ただ, C++ 標準ライブ ラリに「string クラス」や「complex クラス」 は既に存在しており [2], 混同をさけるために "myString", "myComplex" という名前をつけ た, というわけである.

また, 既にライブラリにあるものを何故作るか というと, これらがクラスの学習に適している と考えているからである.

- [2] Nicolai M. Josuttis, "C++ 標準ライブラリ チュートリアル & リファレンス," アスキー (2001).
- [3] 代入演算子を多重定義したことで, 「s2 = "Bonjour";」という記述も可能になる. その理 由を順を追って説明しよう. まず, "Bonjour" を 引数とし,「myString::myString(const char∗)」 なるコンストラクタが呼ばれ一時オブジェクト が作られる (ここでのコンストラクタは char∗ を myString 型に変換する役割をするので, 変 換コンストラクタ とも呼ばれる). そして, 代 入演算子 (operator=) が呼び出され, 一時オブ ジェクトが s2 にコピーされるのである.

なお, このような代入は, 関数が 2 回呼ばれる ので実行効率は悪い. 実行効率をあげる方法は C++ の教本 (文献 [4] など) を参考にして欲 しい.

[4] 柴田望洋, "C プログラマのための C++ 入門," ソフトバンク (1992).